## **Installing XMB Message Board**

Upon completion of a successful installation, you should see this:

Installing XMB

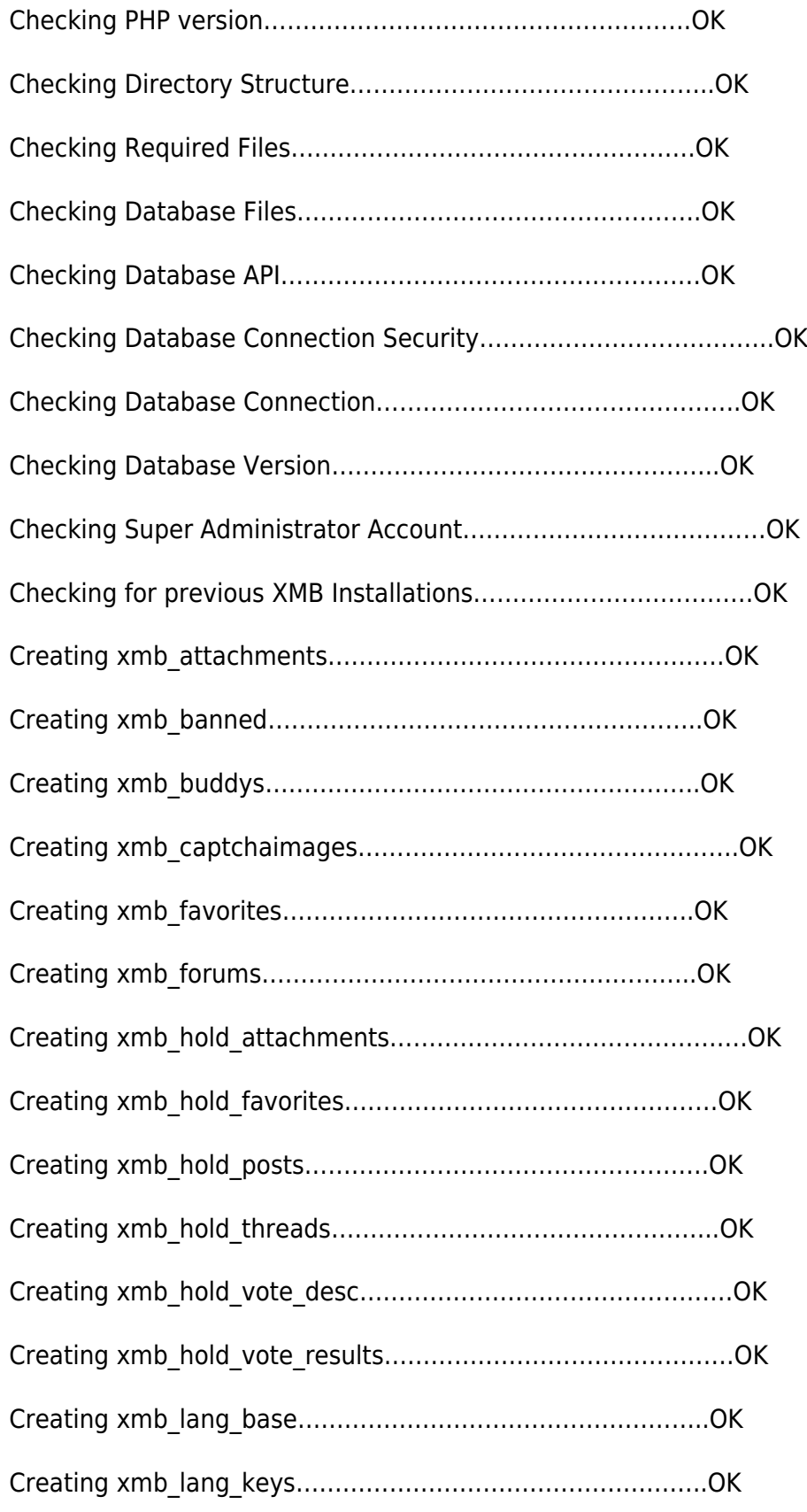

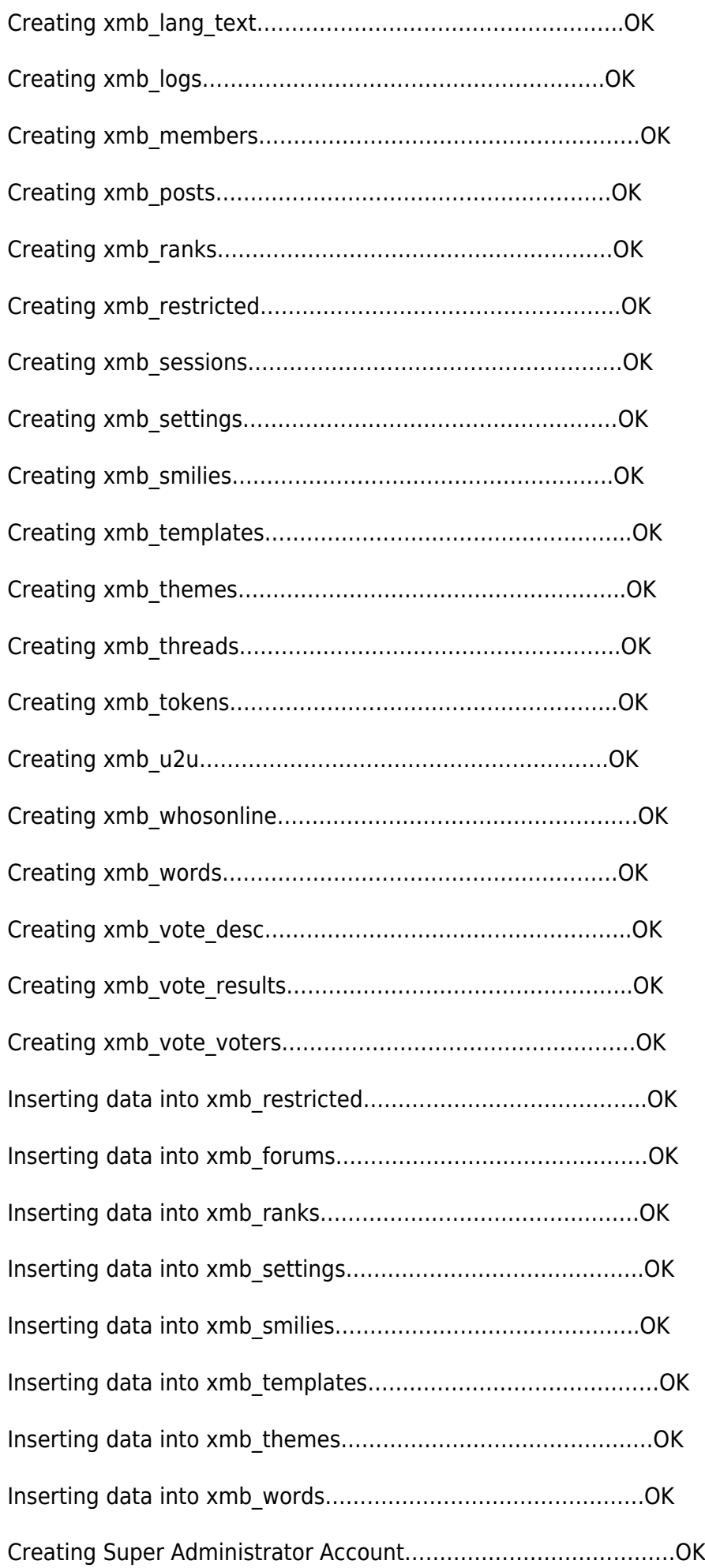

Inserting data into translation tables……………………………….OK

Removing installer files……………………………………………OK

From: <https://www.installconfig.com/> - **Install Config Wiki**

Permanent link: **[https://www.installconfig.com/doku.php?id=installing\\_xmb\\_message\\_board](https://www.installconfig.com/doku.php?id=installing_xmb_message_board)**

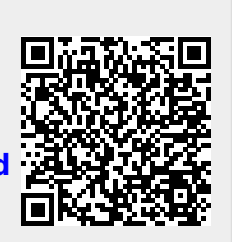

Last update: **2022/08/12 02:47**